# **Searching Quick Reference**

### **Field types and filter types**

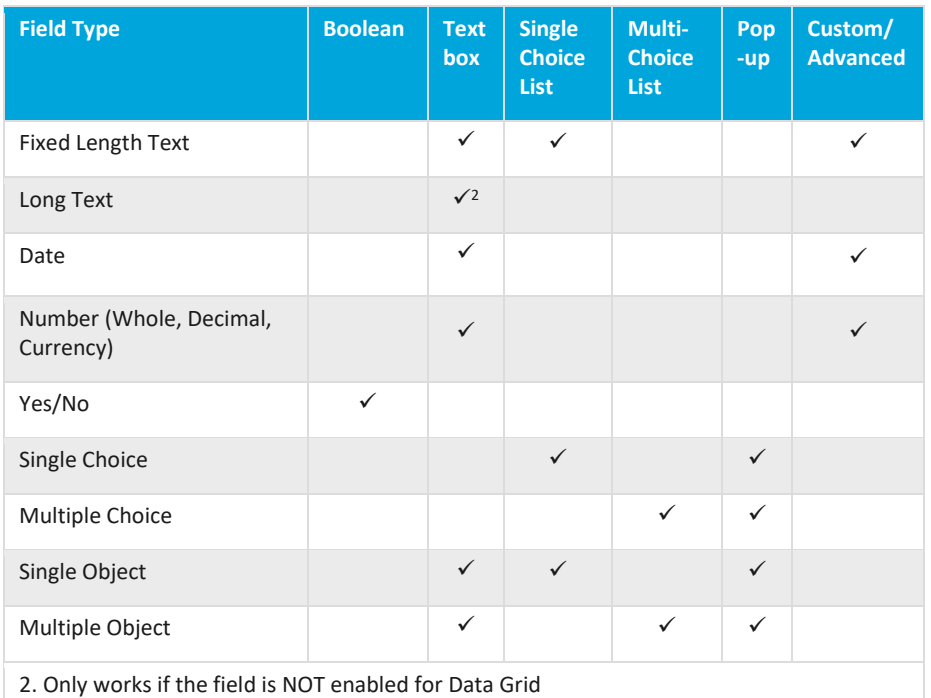

### **dtSearch strings and operators**

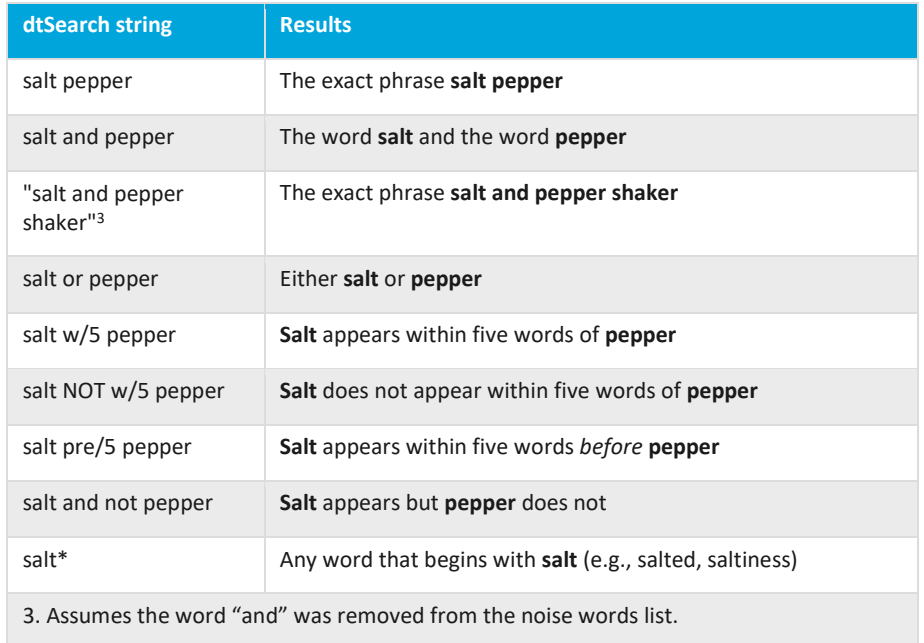

### **dtSearch fuzzy searching and stemming**

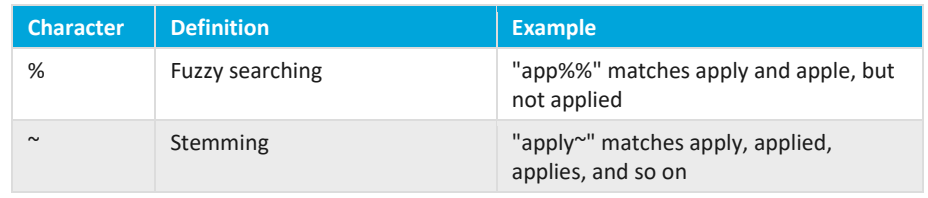

### *d*Relativity®

### **Search operators and field types for saved searches**

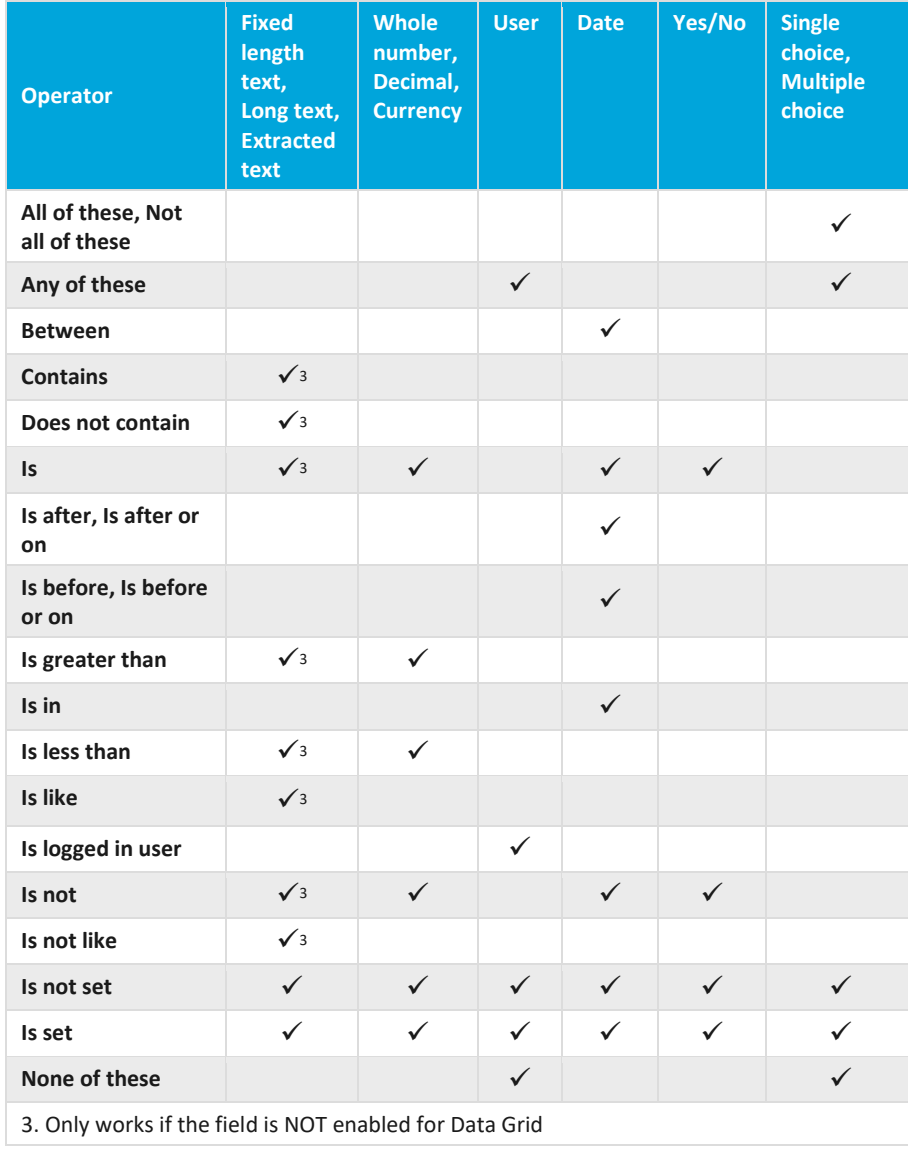

#### **Filters**

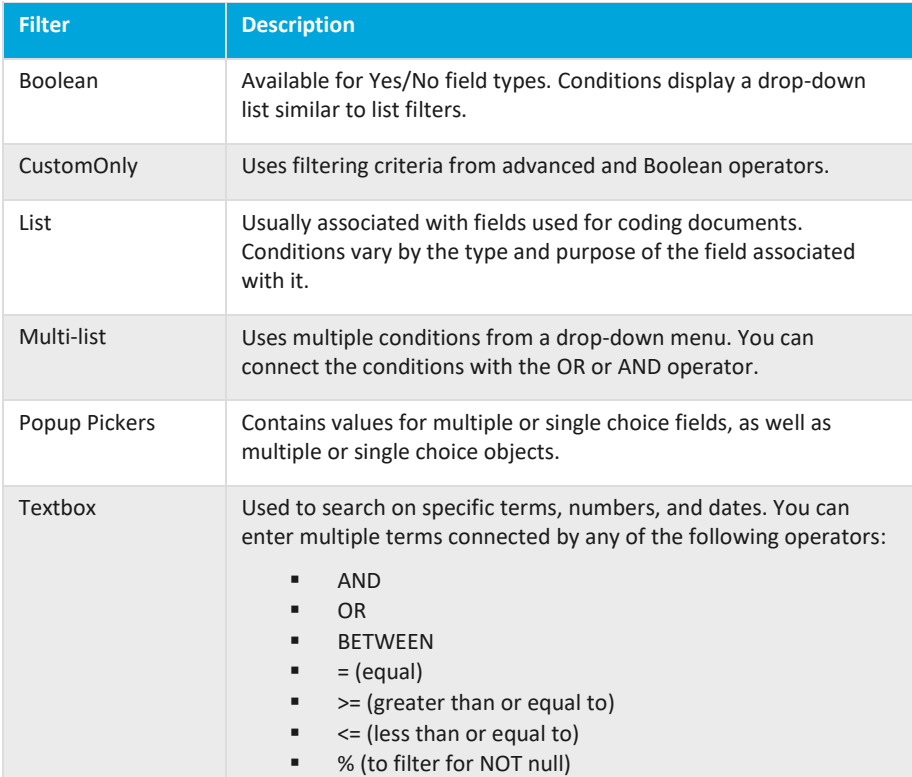

## *d*Relativity®